#### framework pour le web

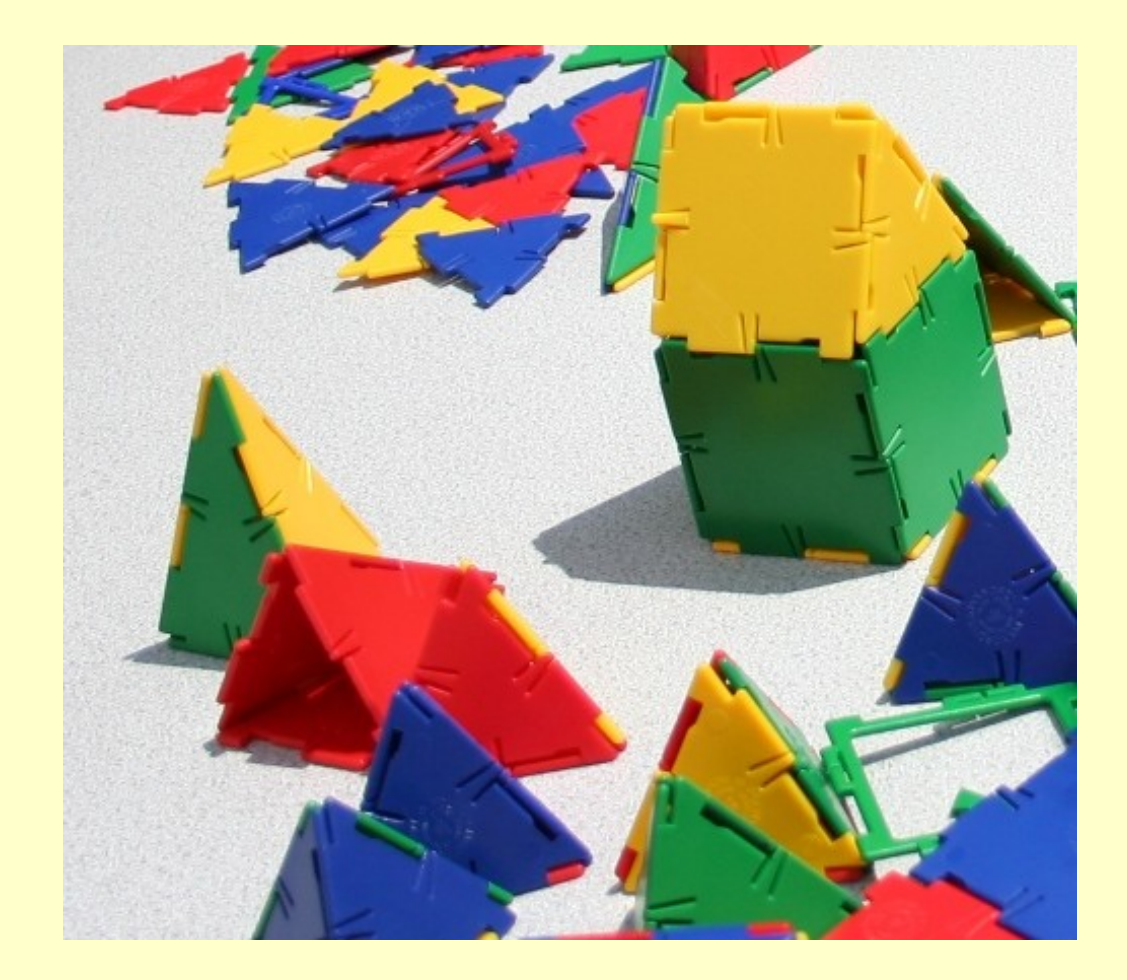

#### **Introduction**

#### E. Piotelat Equipe AMIC

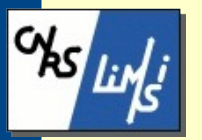

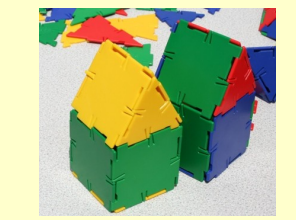

24/06/11

#### Bienvenue

- Pourquoi ce séminaire ?
	- Question fréquente « pourquoi tu n'utilises pas un framework »
	- Journée orientée « newbe », mais qui peut être suivie par d'autres...
- Au niveau d'AMIC :
	- Augmenter la sécurité des applications
	- Réfléchir à la meilleure configuration

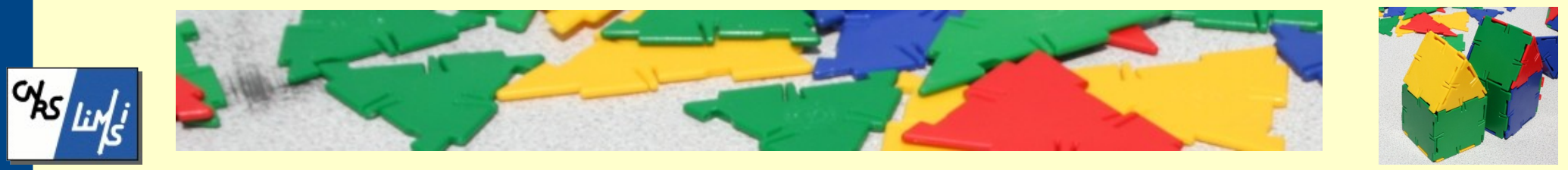

## Quésako ?

- Kit de composants logiciels (Wikipedia)
- Pour ne pas réinventer la roue
- A la base :
	- Choix d'un langage : php, python, ruby
	- Cahier des charges
- Choix du framework en fonction de la communauté, du temps d'apprentissage, etc...

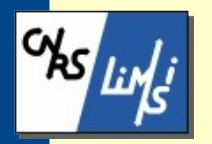

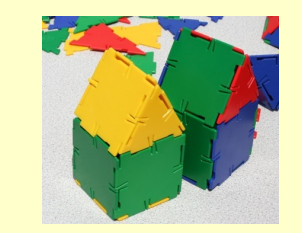

24/06/11

### Framework ou CMS ?

- CMS :
	- content management system système de gestion de contenu
	- Installé par AMIC
	- Interface web pour ajouter des données...
	- Wiki, drupal, spip, etc, etc...
- SPIP est quelquefois cité comme framework.
	- CMS à la base
	- Nombreuses fonctions

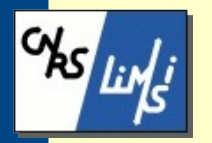

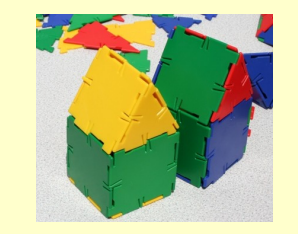

### Principe pages web

- <http://amic.limsi.fr/web/principe.html>
	- On publie les pages via salut
	- Elles sont accessibles via calder en http

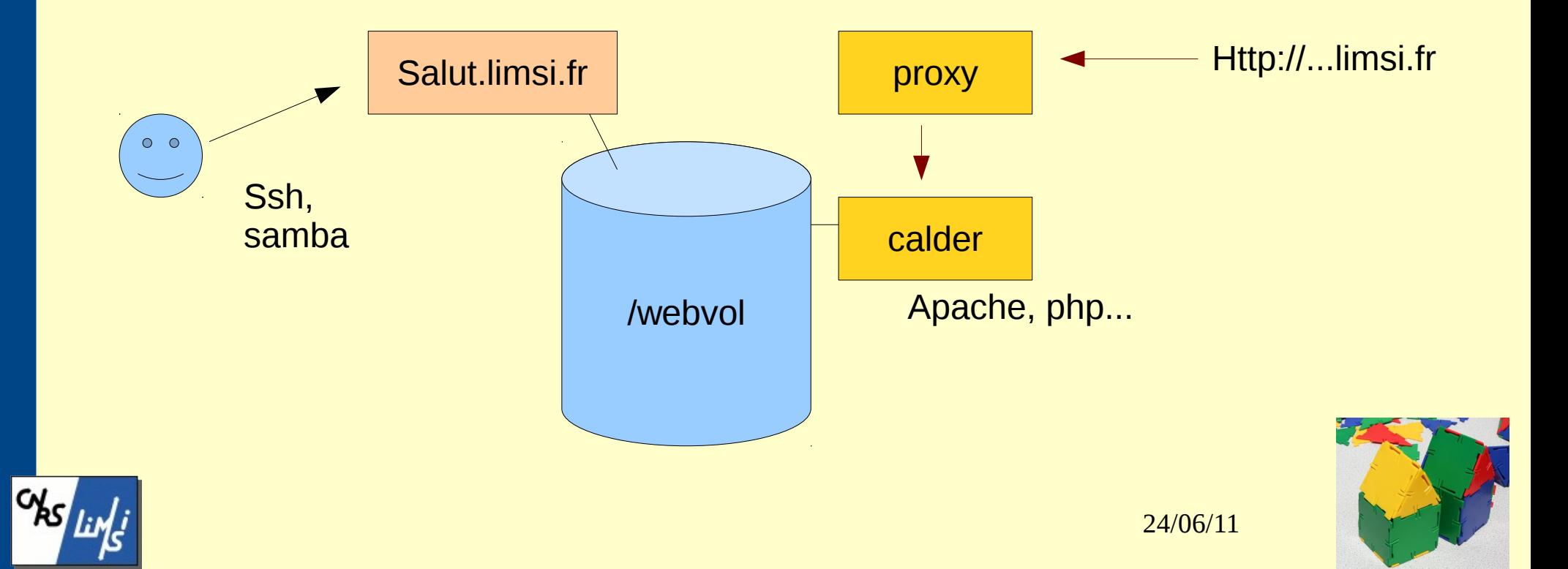

#### Exemple pour symfony

- Environnement de développement :
	- 127.0.0.1 (machine de l'utilisateur)
- Environnement de production
	- Salut.limsi.fr (configuration rsync)
	- Conf apache2 à modifier sur calder

 Alias /symfony/sf "/webvol/web/newamic/lib/vendor/symfony/data/web/sf" Alias /symfony "/webvol/web/newamic/web"

 <directory /webvol/web/newamic/web> AllowOverride All Allow from All </directory>

 <directory /webvol/web/newamic/web/lib/vendor/symfony/data/web/sf> AllowOverride All Allow from All </directory>

[production] host=salut.limsi.fr port=22 user=zabeth dir=/webvol/web/newamic

24/06/11

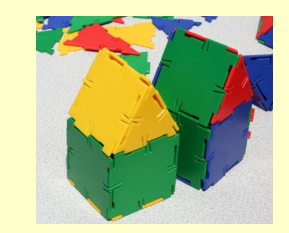

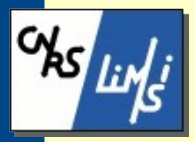

# Pas de chmod 777

- Conseillé dans beaucoup de tutoriels
	- Ssh [toto@salut](mailto:toto@salut)
		- Chmod 777 /webvol/web/sitetruc/upload
	- Ssh [titi@salut](mailto:titi@salut)
		- Rm /webvol/web/sitetruc/upload/\*
- Envoyez un email à amic@limsi.fr
	- Mkdir /webvol/upload/sitetruc
	- Chown www-data.www-data /webvol/upload/sitetruc

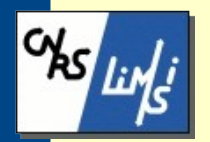

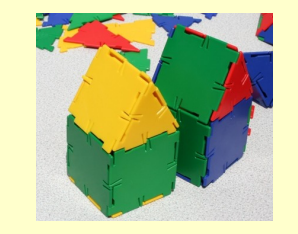

7

#### Programme

- Sécurité
- Architecture
- Symfony
- Django
- Discussions...

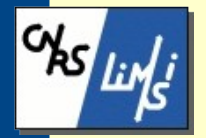

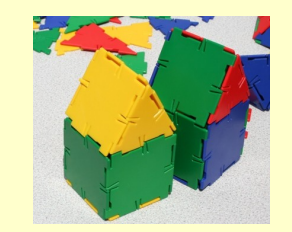